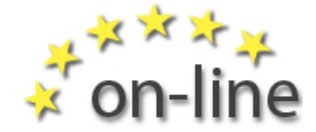

Mein Leben: Lernbeispiele – Hintergrundgeschichten - 1 -

# **Lernbeispiel 5: Übersichtlicher Bildschirm**  Grace

# **Der Anfang**

Ich wohne in meiner eigenen Wohnung und bekomme wöchentlich ein paar Stunden Unterstützung.

Vor kurzem kaufte ich mir einen eigenen Laptop, weil ich mich gerne mir dem Computer auskennen möchte.

#### **Ordnung am Desktop**

Als ich den Laptop einschaltete, gab es da viele Bilder für Programme, die mit dem Laptop mitgeliefert worden waren, einige als Demo-Version. Bald erkannte ich, dass ich nicht alle diese Programme brauchen würde. Zu viele Bilder machen die Bildschirmoberfläche unübersichtlich und es ist dann schwer, die Programme zu finden, mit denen ich arbeiten möchte.

Ich brauchte Hilfe beim Aufräumen meines Bildschirms und beim Auswählen und Anordnen der Symbole, so wie ich sie brauche.

#### **Löschen von nicht verwendeten Programmen**

Ich fragte James um Rat. Wir gingen die Programme durch und besprachen, welche davon ich regelmäßig benutze und welche nicht. Als wir das herausgefunden hatten, löschten wir die nicht verwendeten Programme vom Bildschirm.

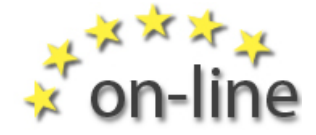

Mein Leben: Lernbeispiele – Hintergrundgeschichten - 2 - James erklärte mir auch die Bedeutung jedes einzelnen Bildes. Die Bilder auf dem Bildschirm heißen Icons.

## **Anordnung der Icons**

James zeigte mir auch, wie ich die Icons auf dem Bildschirm übersichtlich in verschiedenen Gruppen anordnen kann. So ist es leichter, mich daran zu erinnern, was jedes Icon kann und wo ich meine Lieblingsprogramme finde. James zeigte mir außerdem, dass ich die Ansicht der Icons verändern kann und dass ich sie vergrößern oder verkleinern kann. Später vielleicht, wenn ich mehr Icons auf meinem Bildschirm habe und ich sie auch alle verwende, könnte ich das Bild ändern, um etwas leichter zu finden.

### **Mehr Sicherheit im Umgang mit dem Computer**

Die Ansichten verändern, das Verschieben und Gruppieren der Icons war sehr einfach und hat mir geholfen mit dem Computer vertrauter zu werden. Es ist für mich nun leichter, ihn allein zu benutzen.

Ich fühlte mich viel sicherer im Umgang mit dem Computer, weil ich auch genau weiß, was jedes Icon auf dem Computer bedeutet.

[www.on-line-on.eu](http://www.on-line-on.eu/)